《家庭电脑使用与维护技巧500例》

 $500$ 

- 13 ISBN 9787802439368
- 10 ISBN 7802439361

出版时间:2012-6

 $(2012-06)$ 

页数:328

版权说明:本站所提供下载的PDF图书仅提供预览和简介以及在线试读,请支持正版图书。

## www.tushu111.com

 $\overline{500}$ 

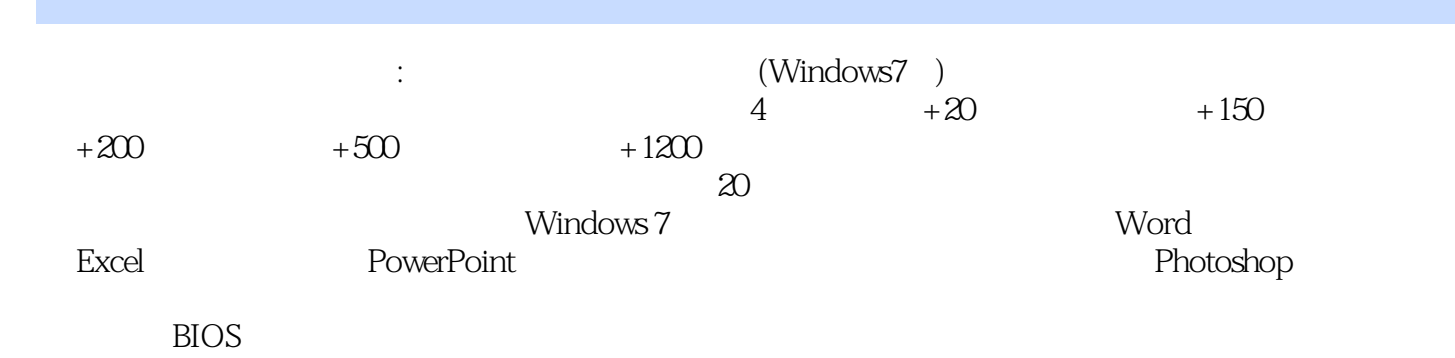

## 《家庭电脑使用与维护技巧500例》

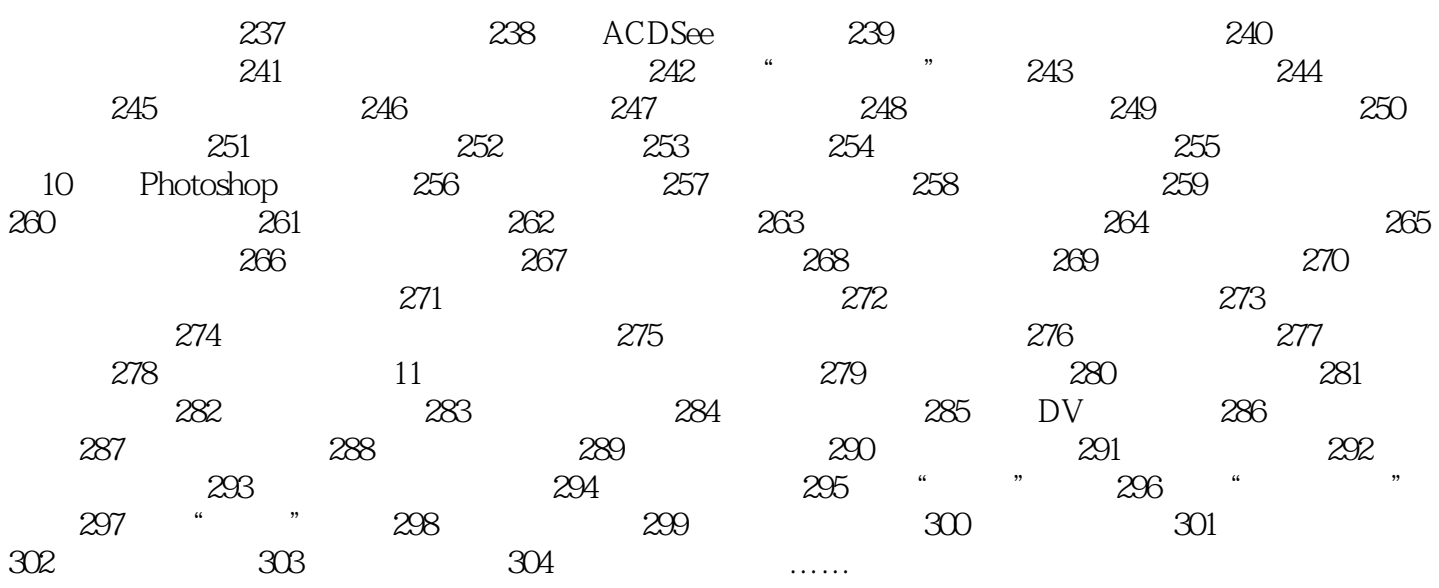

《家庭电脑使用与维护技巧500例》

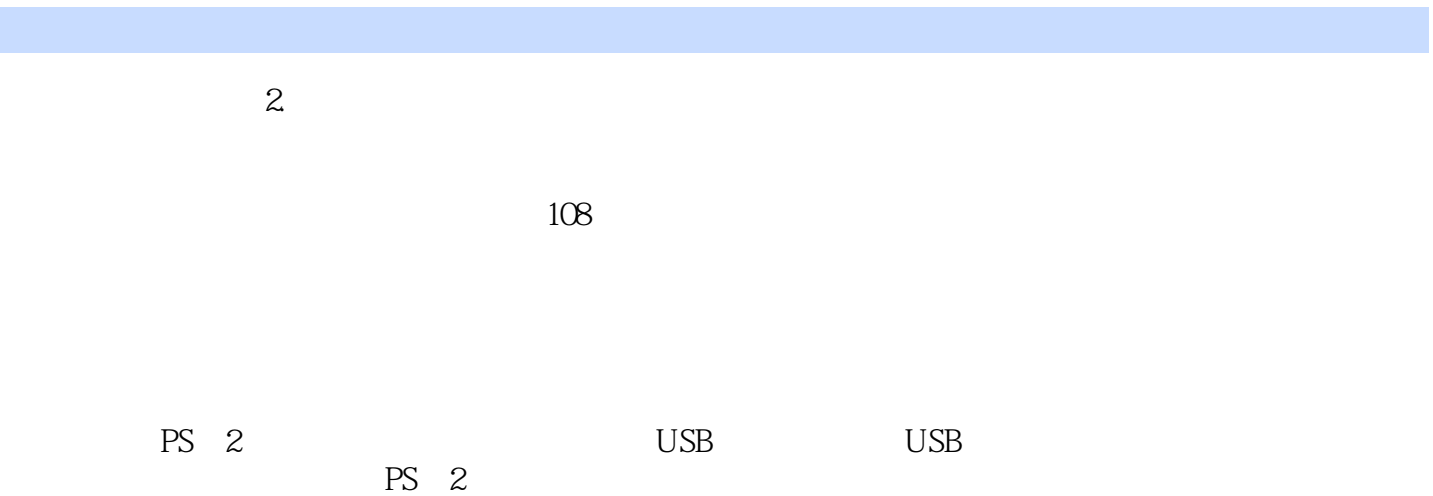

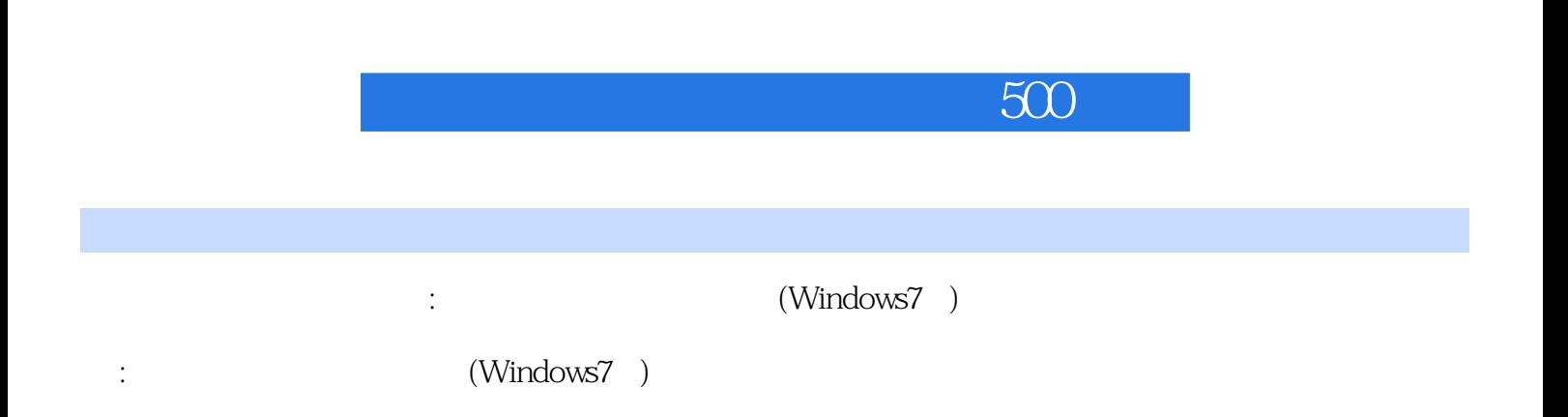

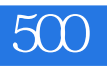

 $2 \angle$ 

1 and  $($ :  $)$ \_(:  $)$ )\_

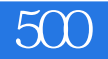

本站所提供下载的PDF图书仅提供预览和简介,请支持正版图书。

:www.tushu111.com